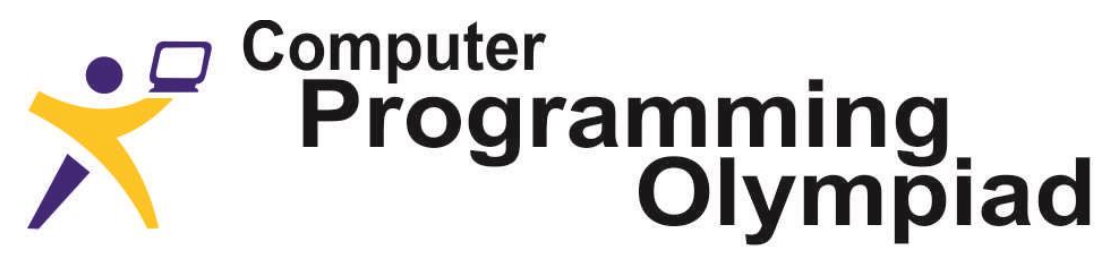

A project of the Institute of IT Professionals South Africa

Ph: 021-448 7864 • Fax: 021-447 8410 • PO Box 13013, MOWBRAY, 7705 • info@olympiad.org.za • www.olympiad.org.za

# **Programming Olympiad 2017 : Round 2 Not to be used before 6 September 2017**

- 1. This paper is for ALL candidates.
- 2. All answers must be **TYPED** or **PASTED** on your Answer Sheet. Handwritten Answer Sheets will be disqualified.
- 3. Each correct answer for tasks in questions 1 and 2 earn 8 marks, each correct answer for question 3 earns 9 marks.
- 4. You have 60 minutes to attempt as many questions as possible.
- 5. Programs should be readable, concise, and use appropriate variable names.
- 6. Indicate the question, your name, surname and the language and version used at the start of every program e.g. "*Q3 Sam King, Python 2.7*"
- 7. Save your program as Qn Name Surname e.g. *Q3 Sam King*
- 8. You may assume that the user input will satisfy the problem specification and so you do not need to validate the input.
- 9. Do not write code to produce only specific answers, as the external judges may use other test cases.
- 10. After the contest you may be given time to print out your Answer Sheet. Do not make any changes.
- 11. Make sure you save the programs you have created and the Answer Sheet in a place where your teacher can find them.
- 12. **DO NOT MODIFY ANY FILES AFTER THE END OF THE CONTEST AS THIS WILL LEAD TO DISQUALIFICATION**. \_\_\_\_\_\_\_\_\_\_\_\_\_\_\_\_\_\_\_\_\_\_\_\_\_\_\_\_\_\_\_\_\_\_\_\_\_\_\_\_\_\_\_\_\_\_\_\_\_\_\_\_\_\_\_\_\_\_\_\_\_\_\_\_\_\_\_\_\_\_\_\_\_\_\_\_\_\_\_\_\_\_\_\_\_\_\_\_\_\_\_\_\_\_

## **1. Secret Code**

You have just found secret instructions on how to encode a message. Determine the message length and round up to the nearest multiple of 5. Write out the message in rows of 5 characters each until the message is complete. Send the message a column at a time from left to right.

For example, suppose the message is: THIS IS A CODED MESSAGE

As it is 23 characters long, add two spaces at the end to make the message 25 characters long.

The rows of five characters are:

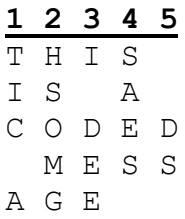

The characters are sent one column at a time from left to right. The encoded message therefore becomes:

TIC.AHSOMGI.DEESAES...DS.

(a full stop indicates a space)

A project of the Institute of IT Professionals (IITPSA). Sponsored by Standard Bank. Supported by the University of Cape Town.

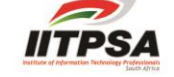

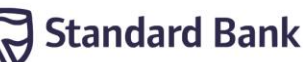

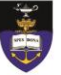

**Task**: Write a program that will encode any message using the secret instructions. Make sure to output all spaces as full stop characters: '.'

### **Examples:**

Input: THIS IS A CODED MESSAGE Output: TIC.AHSOMGI.DEESAES...DS. Input: 3 AND 7 MAKES 10! Output: 3.K0.7E!A.S.NM..DA1.

### **Test your program with the following cases and type or paste the answers in the correct blocks on the web page:**

1a) MEET.ME.IN.THE.PARK.TONIGHT.AT.SEVEN

1b) LOREM IPSUM DOLOR SIT AMET

1c) OLEHDKL.OEA..U.YBWLI,EHDT..E.?ITRI..HE..WE.H.IRSI

1d)T.GLEHC.L.EACEM.THDAR.A.LATSATTHET!.EDE.T....HDKT.EOIH

### **2. Polynacci**

You may recall the Tribonacci numbers which you saw in Round 1. In that sequence you started with three initial terms and each term thereafter is the sum of the previous three terms.

We now further generalise this concept and consider a sequence of numbers which we call a **Polynacci** sequence. A Polynacci sequence begins with M given initial terms. The next term of the sequence is then generated by adding the previous M terms.

For example, if  $M = 3$  and we start with terms 1, 2, 3, we obtain the sequence:

1, 2, 3, 6, 11, 20, 37, 68, 125, 230, 423, 778, …

If we have  $M = 5$  and we start with the terms 1, 1, 2, 2, 3, then we obtain the sequence:

1, 1, 2, 2, 3, 9, 17, 33, 64, 126, 249, …

Task: Create a program that will determine the N-th term of a Polynacci sequence given the first M terms.

**Note 1:** The number of initial terms must be calculated from the given input and not be provided as an input value.

**Note 2**: The input numbers are separated by a single space

### Example cases:

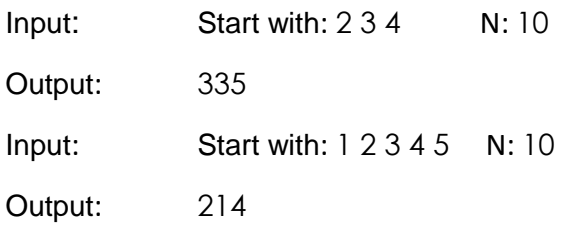

**Test your program with the following cases and type or paste the answers in the correct blocks on the web page:**

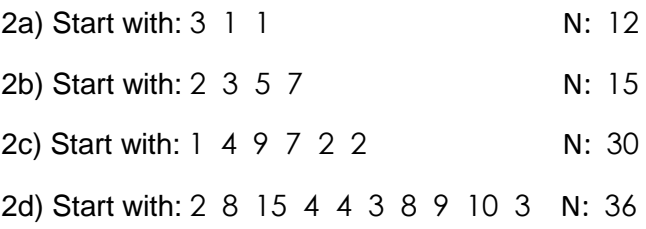

### **3. Rational Order**

Consider the set of all reduced rational numbers between 0 and 1 inclusive with denominators less than or equal to N. Here is the set when  $N=5$ :

0/1 1/5 1/4 1/3 2/5 1/2 3/5 2/3 3/4 4/5 1/1

Note that, for  $N = 5$ , there is a total of 11 reduced rational numbers found between 0 and 1 with denominators no more than 5.

**Task:** Given a positive integer  $N$ , your task is to write a program that calculates all the reduced rational numbers between 0 and 1 inclusive with denominators less than or equal to  $N$ . Output only the total number of rational numbers found.

#### **Examples**

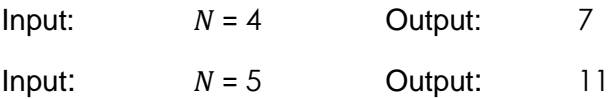

**Test your program with the following cases and type or paste the answers in the correct blocks on the web page:** 

- 3a)  $N = 7$
- 3b)  $N = 15$
- 3c)  $N = 62$
- 3d)  $N = 100$